# Data visualization

Q&A 5

David Hoksza http://siret.ms.mff.cuni.cz/hoksza

## D3.js

- Data přiřazena k objektu se ztratí po refreshi stránky
- selectAll vyselectovat pouze určitý element?
- select vyselektovat jíný než první
- Proč se černý kruh nepřebarvil na červeno
	- https://jsfiddle.net/DavidHoksza/jzmm1o5g/13/
- Barvy s názvy
	- <https://github.com/d3/d3-color>
	- https://observablehq.com/@d3/color-schemes

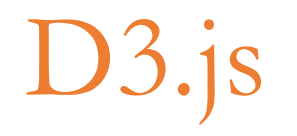

- Proč SVG, když eventy jsou implementovatelné i u Canvasu • Eventy, styly
- Používá se D3 napřímo (moc nízkoúrovňová)?
- Kdy hierarchická selekce
- Jak řešit přetékající kruhy
	- https://jsfiddle.net/DavidHoksza/8r0odn9k/527/

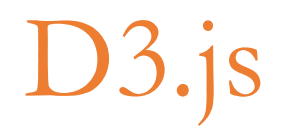

- Performance (čas, paměť)?
	- <https://pagecdn.com/public-cdn/lib-sizes>
- Podpora binárních dat nebo jiných formátů (FCS)
- Kde se D3 nehodí
	- Steep learning curve pro typické vizualizace
	- 3D

## Alternativy k D3

- Knihovna podporující jak SVG tak Canvas
	- $\cdot$  D<sub>3</sub>
		- <https://html.spec.whatwg.org/multipage/canvas.html#canvaspath>
		- <https://bocoup.com/blog/2d-picking-in-canvas>
	- <https://nivo.rocks/>
		- Předdefinované vizualizace
- Knihovna s interaktivní změnou parametrů jako v Tableau?

#### WebGL

- Verze OpenGL
	- Focus na 3D
	- Cena "kreslícího callu" je v podstatě stejná
- Nevýhody
	- Práce přímo s API je obtížná
	- Vyžaduje abstraction layer
		- Three.js, pixie.js
			- <https://gist.github.com/dmnsgn/76878ba6903cf15789b712464875cfdc>

#### Ostatní

- Vizualizace procesů
	- 3D a možnost integrace?

Mike Bostock's Block 6526445e2b44303eebf21da3b6627320 Popular / About odated July 24, 2019 **Beeswarm** option of the production of the completion physical completion of the production of the production of the completion of the completion of the completion of the completion of the completion of the completion of the completi  $\sim 250$  .  $20k$ 500 600 700 800 900 1k 7k 8k 9k 10k 300 400. A static beeswarm plot implemented using d3-force's collision constraint. A Voronoi overlay improves Open<sub>[2]</sub>

• Beeswarm

hover interaction.

• Distribuce, focus na jednotlivé hodnoty podobně jako u strip plotu